## Annotated Solution Files – Access 2010 Apply 2-1 Babbage CPA Firm

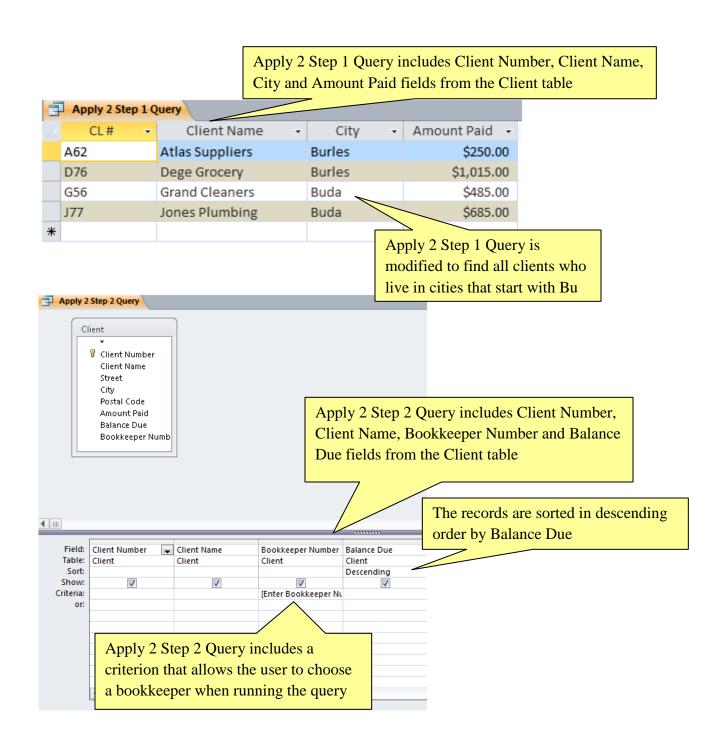

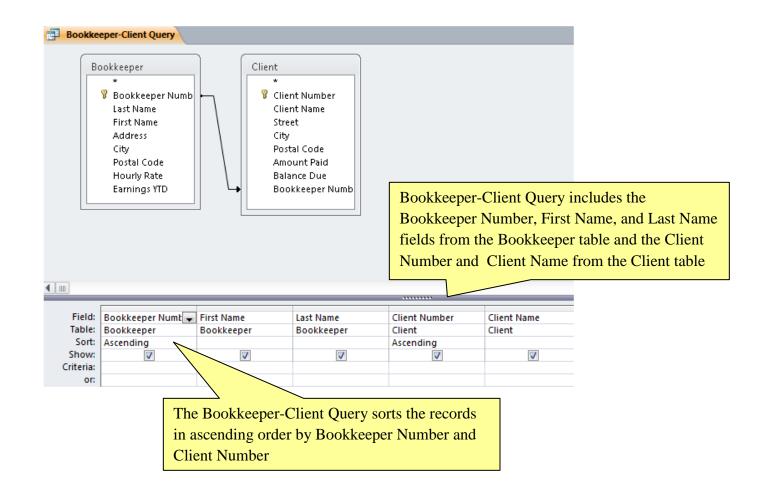

The Bookkeeper-Client report is based on the Bookkeeper-Client Query and appears as shown here and in Figure 2-89 on Page AC 130

## Bookkeeper-Client Report

| BKR# | First Name | Last Name | CL#         | Client Name          |
|------|------------|-----------|-------------|----------------------|
| 22   | Johanna    | Lewes     | A54         | Afton Mills          |
| 22   | Johanna    | Lewes     | D76         | Dege Grocery         |
| 22   | Johanna    | Lewes     | J <b>77</b> | Jones Plumbing       |
| 22   | Johanna    | Lewes     | S56         | SeeSaw Industries    |
| 24   | Mario      | Rodriguez | A62         | Atlas Suppliers      |
| 24   | Mario      | Rodriguez | B26         | Blake-Scripps        |
| 24   | Mario      | Rodriguez | G56         | Grand Cleaners       |
| 24   | Mario      | Rodriguez | M26         | Mohr Crafts          |
| 34   | Choi       | Wong      | C29         | Catering by Jenna    |
| 34   | Choi       | Wong      | H21         | Hill Shoes           |
| 34   | Choi       | Wong      | T45         | Tate Repair          |
| 34   | Choi       | Wong      | W24         | Woody Sporting Goods |
| 38   | Theresa    | Sinthin   |             |                      |

Wednesday, June 16, 2010

Page 1 of 1

All bookkeepers appear in the query result, even ones without clients